# Unidirectional Streams in Minq

Eric Rescorla ekr@rtfm.com

## Overall Status

- Ming master currently implements -05
	- With HTTP/0.9
- Minq unidirectional streams branch implements (QUIC-only)
	- PR #643: "Unidirectional Streams"
	- PR #720: "Add bidirectional streams on top of unidirectional"
	- A bidirectional "unified" stream API on top (nearly the same API as master)
- Total time investment to adapt to unidirectional: ~16 hours

# Recap: Changes under discussion

- PR#643
	- Streams are unidirectional only (initiated by sender)
	- Simplified state machine (no need to look at peer's state)
	- No odd/even semantics
	- $\bigcirc$
- PR#720
	- Streams can indicate that they are related to another existing stream in the other direction
	- Extra bits in the stream frame to carry this
	- Allows 1:N relation

#### Architecture for -05

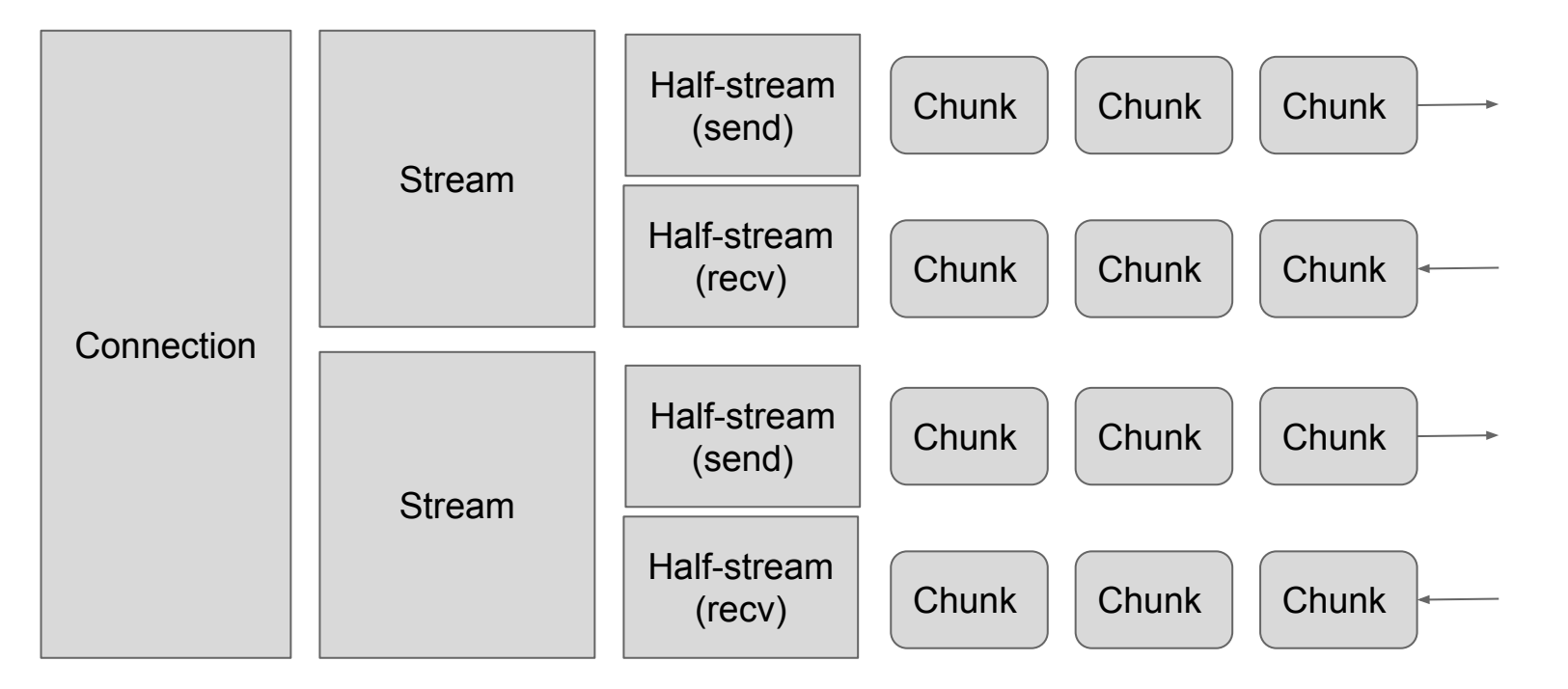

#### Architecture for Unidirectional Streams

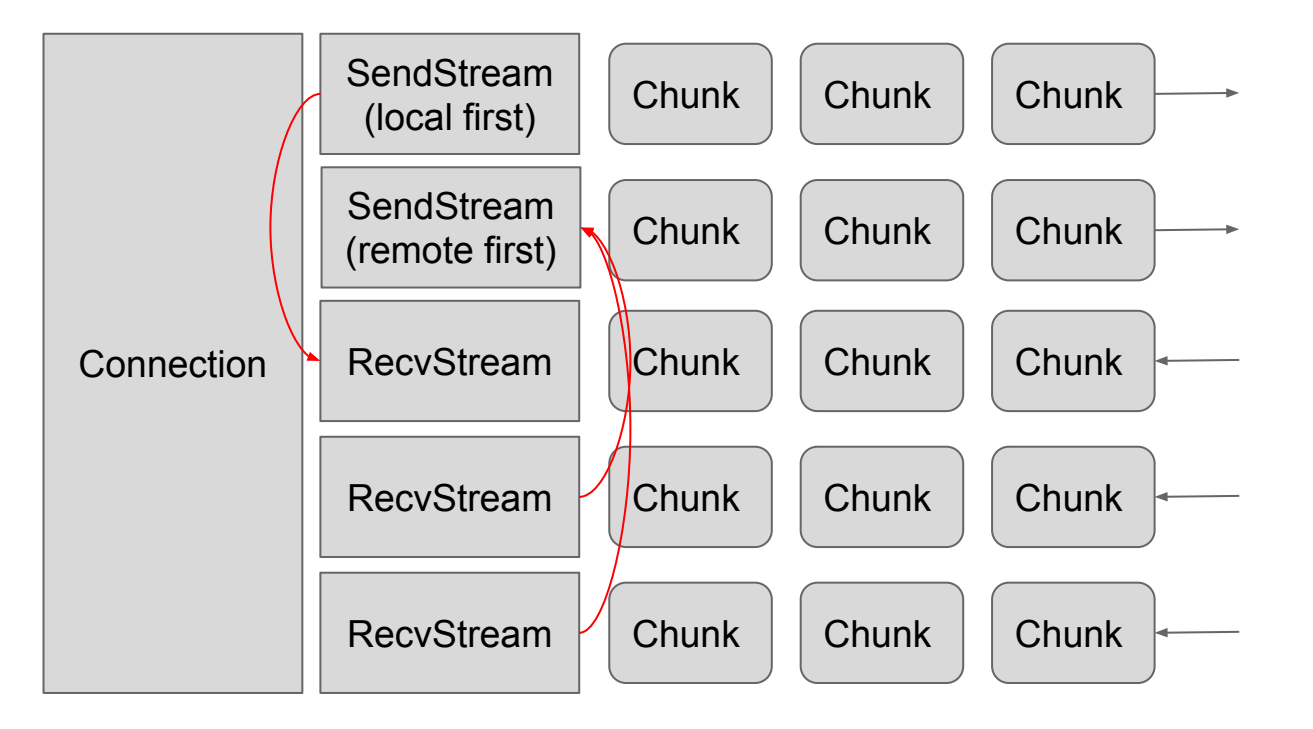

## Bidirectional Streams API

- Connection2 is a bidirectional wrapper for Connection
	- Actually, Connection is a mixin
- **•** Stream is a pair of SendStream and RecvStream
	- API calls mostly go to the underlying directional stream
- Still working out Close()
	- But that's because we don't understand semantics
- Possible to use bidirectional streams API with a "conformant" related-streams peer (my test programs work this way)
- Note: this won't work with many-to-one related mappings

## Bidirectional Streams Internals

- Streams locally created with CreateStream()
- Remote streams notified with NewStream()event
- When locally created (send first), starts with an empty RecvStream
	- Read() at this point appear to block
	- RecvStream automatically filled in when a related recv stream appears
- When remotely created (recv first), we secretly create a paired SendStream, ready for use

# Impact on Applications

- Straightforward API call mapping
	- GetReceiveStream(), CreateSendStream(), CreateRelatedSendStream()
	- Bidirectional protocols need a bit of work
		- With remote-first streams, do CreateRelatedSendStream()
		- With local-first streams, Connection calls NewRecvStream() callback
- With bidirectional API, mostly just search and replace
	- s/Connection/Connection2/

# Disadvantages of unidirectional streams

- A bit more work for bidirectional protocols
	- But bidirectional API hides this
- Semantics of closure are kind of unclear
	- What API should we provide? (close(), shutdown() )
	- What API should I use if I don't like a remotely created stream
- Easier for sides to disagree about mapping
	- Is this stream unpaired, 1:1, or 1:N?
	- It's not signalled inband right now
	- This will need to be specified in the protocol
- "Related streams" header inclusion rules are a bit awkward
	- Proposal: require in all stream packets till one ACKed

## Advantages of unidirectional streams

- Was easier and more natural to implement
	- "Stream halves" don't really make sense
	- Composition let me share the common pieces
	- Simpler state machine (e.g., Reset() always goes to CLOSED, not sometimes to HC-Local)
	- No goofy odd/even semantics
- Clearer semantics around remote creation
	- In bidirectional, if I receive STREAM\_MAX\_DATA can I send?
- More flexible semantics
	- unpaired, 1:1, or 1:N mappings